**AutoCAD Crack Gratis For Windows**

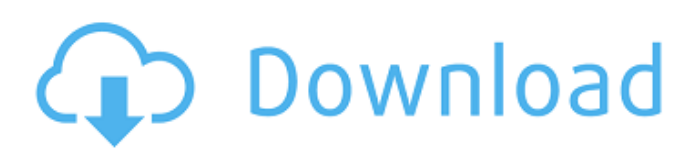

#### **AutoCAD Con codigo de licencia X64**

La aplicación AutoCAD fue desarrollada a mediados de la década de 1970 y publicada en 1982 por Autodesk Inc. AutoCAD está disponible para una variedad de computadoras personales, incluidas Apple Macintosh y PC con Windows. Historia de AutoCAD AutoCAD fue desarrollado originalmente por un equipo de investigación y desarrollo dirigido por Michael Cranor, analista de sistemas del Instituto de Investigación de Stanford (SRI) en Menlo Park, California. Michael Cranor, graduado de la Universidad de Stanford con títulos en Matemáticas y Ciencias de la Computación, enseñó en el campus de Palo Alto de SRI en 1971, donde dirigió un equipo de proyecto dedicado al diseño y desarrollo de un programa CAD para computadoras personales. El proyecto dio como resultado la primera versión de Dibujo y diseño asistidos por computadora (CAD), originalmente conocido como DGN, o Drafting and Graphics Network, que era una interfaz gráfica de usuario para crear y editar dibujos de diseño. La primera versión de DGN, lanzada en abril de 1974, se ejecutó en ARPANET, el precursor de Internet, utilizando varios clones económicos de IBM. En ese momento, el mercado CAD consistía en un puñado de aplicaciones CAD orientadas a nichos, como software de dibujo y diseño para ingeniería mecánica y arquitectónica y herramientas de sistemas de información de gestión (MIS). DGN fue el primer sistema CAD ampliamente utilizado disponible para el público en general, se vendió por \$ 1500 y estaba disponible como paquete independiente o en red. En 1977, SRI escindió su proyecto CAD en una compañía separada llamada Sterling Software, que fue financiada por la Universidad de Stanford y Silicon Valley Bank. En ese momento, CAD generalmente se consideraba una aplicación de nicho costosa con un potencial de crecimiento limitado, y los fabricantes de computadoras a fines de la década de 1970 ignoraron en gran medida CAD. Como resultado, en 1978 SRI lanzó un esfuerzo de desarrollo de software basado en CAD, llamado Micro-CAD, que pretendía aprovechar el éxito de DGN y demostrar cómo se podía implementar CAD con éxito en PC económicas. En 1978, Joe Eslinger, ingeniero de ventas de Sterling Software, conoció a Michael Cranor en una conferencia de software en California. Eslinger se enteró de que Cranor había estado trabajando en un nuevo proyecto de CAD y se ofreció a escribir un informe sobre una solución de software para el mercado de las microcomputadoras, aún emergente. Poco tiempo después,

Eslinger regresó de la conferencia con un plan de negocios para el proyecto entonces sin nombre, que era una pieza de software para usar en computadoras con controladores de gráficos internos, llamado CADMAC (Autodesk Computer-Aided

# **AutoCAD 2022 [Nuevo]**

Grandes conjuntos de herramientas (por ejemplo, clasificación CAD) a menudo se entregan como complementos CAD, como las herramientas de software NIKS para NIKS®. Los complementos de AutoCAD no se instalan como un componente de AutoCAD, sino como una aplicación normal de Windows, con una extensión de archivo de .cnd (para un complemento de AutoCAD nativo), .cad (para un complemento de ADE) o .cadx (para un complemento de terceros). -en). Los complementos de AutoCAD se instalan haciendo clic derecho en el acceso directo de la aplicación en el escritorio y seleccionando "Ejecutar como administrador". Licencia AutoCAD está disponible para su compra bajo los términos de una licencia de "uso perpetuo". AutoCAD 2015 se lanzó por primera vez como una licencia perpetua. Desde entonces, las actualizaciones de AutoCAD están disponibles anualmente para una licencia de suscripción no renovable. La licencia perpetua de AutoCAD se puede comprar con suscripción anual, por suscripción de dos años, por suscripción de tres años o por suscripción de cinco años, con precios que van desde los 100 dólares hasta los 500 dólares por licencia. En mayo de 2011, se lanzó una edición gratuita de código abierto de AutoCAD en GitHub bajo la licencia pública general de GNU. Esta versión de AutoCAD tiene licencia como software gratuito y de código abierto y se publica bajo GPLv3.2. AutoCAD en la 'Edición gratuita de código abierto' no es idéntico a la licencia perpetua; tiene una serie de limitaciones, incluido que no se puede usar para crear nuevos archivos y que tiene licencia para usar solo en un entorno de producción. Desde diciembre de 2016, todas las versiones de AutoCAD están disponibles en el servicio de suscripción de Autodesk para AutoCAD con acceso a una serie de características adicionales, a un precio con descuento de \$99/año. Seguridad AutoCAD 2005 introdujo las funciones AutoLock y AutoLocking para evitar que los dibujos se modifiquen cuando se abren en varias sesiones. También está disponible una opción para bloquear automáticamente los dibujos cuando se cierran o se imprimen. AutoCAD 2010 introdujo una nueva característica de seguridad, la opción de bloquear automáticamente los dibujos cuando se cierran, se imprimen o se mueven al archivo. Además, los dibujos no se pueden abrir cuando el sistema está apagado o en modo de usuario único. En

AutoCAD 2010 y posteriores, se introdujo una opción ACL (Lista de control de acceso) para los dibujos. Esta opción permite a los diseñadores definir diferentes niveles 27c346ba05

### **AutoCAD Crack Clave de licencia llena**

Abra Autocad e instale el complemento de SketchUp. Abre Sketchup y activa el complemento. Asegúrese de que sketchup se inicie primero con sketchup y luego abra el complemento de sketchup. Ejecute el complemento de Sketchup con el archivo keygen. Haga doble clic en la tarea de sketchup de sketchup que desee utilizar. Haz clic en la pestaña de sketchup de sketchup. Haga doble clic en la pestaña de sketchup de keygen para iniciar la tarea de sketchup de sketchup. Haga clic en "Comenzar a dibujar" para usar. Imagen de referencia Una vez completada la instalación, Sketchup se colocará automáticamente en la caja de herramientas para su uso, como se muestra a continuación. El complemento de Sketchup Sketchup funcionará con las siguientes versiones de Sketchup: Sketchup: cualquier versión de Sketchup desde Sketchup 3.0 en adelante Complemento Sketchup Sketchup: Complemento Sketchup Sketchup de Sketchup 4.0 en adelante El complemento Sketchup le permite trabajar con cualquiera de las plantillas de modelos gratuitas de los siguientes diseñadores de plantillas: Autodesk: diseñadores de plantillas gratuitos en el sitio web de Autodesk Abstactware: diseñadores de plantillas gratuitos en el sitio web de Abstactware Everett Fabricator: diseñadores de plantillas gratuitos en el sitio web de Everettfabricator Sketchup Room: Diseñadores de plantillas gratis en el sitio web de Sketchuproom ¿Cómo instalo el complemento Sketchup Sketchup? Descargue el complemento de Sketchup Sketchup del sitio web de Autodesk, seleccione una de las plantillas de los diseñadores de plantillas mencionados anteriormente, haga clic en el botón Instalar y seleccione "abrir" (esto iniciará directamente la instalación y permitirá que el complemento de Sketchup funcione con Sketchup sin ningún tipo de instalación), luego haga clic en el botón Finalizar. El complemento Sketchup de Sketchup está habilitado de forma predeterminada. ¿Cómo trabajo con el complemento de sketchup de sketchup en sketchup? Una vez completada la instalación, Sketchup se colocará automáticamente en la caja de herramientas para su uso, como se muestra a continuación. El complemento de Sketchup Sketchup funcionará con las siguientes versiones de Sketchup: Sketchup: cualquier versión de Sketchup desde Sketchup 3.0 en adelante Complemento Sketchup Sketchup: Complemento Sketchup Sketchup de Sketchup 4.0 en adelante El complemento Sketchup le permite trabajar con cualquiera de las plantillas de modelos gratuitas de los siguientes diseñadores de

plantillas: Autodesk: diseñadores de plantillas gratuitos en el sitio web de Autodesk Abstactware: Gratis

## **?Que hay de nuevo en AutoCAD?**

Ayude a sus usuarios a obtener de forma rápida y precisa la información que necesitan del entorno CAD. Asigne un número o carácter a un componente. Resalta varias áreas de un dibujo que son importantes. Utilice referencias cruzadas y líneas discontinuas para apuntar rápidamente a un componente. (vídeo: 7:52 min.) Use guías para mostrar y acotar sus dibujos. (vídeo: 7:50 min.) CAD: compatibilidad con entornos de trabajo limpios y sencillos Mejore la productividad de sus usuarios brindándoles un espacio de trabajo familiar y más espacio para trabajar. AutoCAD le permite mejorar la apariencia de sus dibujos, crear más espacio en sus dibujos y proporcionar ayudas visuales a sus usuarios. (vídeo: 2:38 min.) Agregue comentarios a sus dibujos y otros dibujos con los que trabaje, y luego use plantillas para ayudar a sus usuarios a interactuar de manera efectiva con otros dibujos y documentos. (vídeo: 3:18 min.) Cree una única biblioteca compartida para dibujar objetos y familias de componentes. Importe una biblioteca creada en otro sistema CAD y utilícela para crear y actualizar sus propios dibujos. (vídeo: 6:00 min.) Colabore fácilmente en dibujos de AutoCAD cambiando fácilmente entre diferentes sesiones de trabajo. (vídeo: 6:06 min.) Mejoras en la herramienta de diseño Nuestros diseñadores y equipos de productos han trabajado arduamente para desarrollar nuevas funciones y mejoras de usabilidad para AutoCAD. Éstos son algunos de los aspectos más destacados. Ajuste de nivelación Introdujimos "Nivelación instantánea" para hacer que el entorno de dibujo 2D de AutoCAD sea más predecible. Le permite crear ángulos rectos más fácilmente y también lo guía cuando coloca componentes. (vídeo: 8:05 min.) Es hora de hacer una pausa para admirar la imagen. Y ahora es el momento de ver las funciones de interactividad de AutoCAD. Éstos son algunos de los aspectos más destacados: Comandos clave para editar: Modificadores de comandos: los comandos programados se guardan en el historial de comandos y se pueden recuperar y editar. Puede configurar el número de comandos para recordar o una combinación de teclas para recuperar y editar. (vídeo: 1:20 min.) Barras de herramientas alternativas: Barras de comandos: AutoCAD muestra barras de herramientas alternativas según sea necesario. Puede configurar cómo se muestran y editan las barras de herramientas. (vídeo: 3:40 min.) Mover barras de herramientas: Mover barras de herramientas: mueva el conjunto de

barras de herramientas a la ubicación

## **Requisitos del sistema For AutoCAD:**

# Windows 7/8/8.1/10, 32 bits/64 bits. Mac OS X

10.10/10.11/10.12/10.13/10.14/10.15. La versión Steam es compatible con Win y Mac, puedes usar Win para ejecutar el juego de Linux. Controles: WASD/E para moverse ratón para mirar ctrl para mover el cuerpo Espacio para interactuar (incluyendo recoger objetos) rueda del raton para hacer zoom Espacio para saltar

## Enlaces relacionados:

- <https://suchanaonline.com/autodesk-autocad-descargar-win-mac-2022/>
- [http://xn----8sbdbpdl8bjbfy0n.xn--p1ai/wp-content/uploads/2022/06/Autodesk\\_AutoCAD\\_Descargar\\_For\\_PC\\_abril2022.pdf](http://xn----8sbdbpdl8bjbfy0n.xn--p1ai/wp-content/uploads/2022/06/Autodesk_AutoCAD_Descargar_For_PC_abril2022.pdf) <https://ntxrealtorresource.net/wp-content/uploads/2022/06/elidary.pdf>
- <http://steamworksedmonton.com/autodesk-autocad-2021-24-0-crack/>

<http://it-labx.ru/?p=49268>

- <https://www.sb20ireland.com/advert/autocad-2020-23-1-crack-con-codigo-de-registro-descarga-gratis-for-pc-mas-reciente/> <https://livefitstore.in/advert/autocad-crack-pc-windows-3/>
- <http://www.antiquavox.it/autodesk-autocad-2021-24-0-crack-for-windows-actualizado-2022/>
- <http://socceronlinedaily.com/?p=18626>
- [https://bakicikibris.com/wp-](https://bakicikibris.com/wp-content/uploads/2022/06/Autodesk_AutoCAD_Crack___Clave_serial_PCWindows_Actualizado_2022.pdf)

[content/uploads/2022/06/Autodesk\\_AutoCAD\\_Crack\\_\\_\\_Clave\\_serial\\_PCWindows\\_Actualizado\\_2022.pdf](https://bakicikibris.com/wp-content/uploads/2022/06/Autodesk_AutoCAD_Crack___Clave_serial_PCWindows_Actualizado_2022.pdf) <http://goldeneagleauction.com/?p=41801>

<https://www.hhlacademy.com/advert/autocad-2018-22-0-crack-codigo-de-registro-gratuito-ultimo-2022/>

[https://facepager.com/upload/files/2022/06/OX2r4KpJf9RoxnWtAvq4\\_29\\_85b038d5f91579bbce704c4c51642e00\\_file.pdf](https://facepager.com/upload/files/2022/06/OX2r4KpJf9RoxnWtAvq4_29_85b038d5f91579bbce704c4c51642e00_file.pdf)

<https://speakerauthorblueprint.com/wp-content/uploads/2022/06/AutoCAD-61.pdf>

<https://www.topperireland.com/advert/autodesk-autocad-2017-21-0-crack-licencia-keygen-descarga-gratis/>

http://facebook.jkard.com/upload/files/2022/06/mGKam4ZaOlFG3RIoikkD\_29\_bfd949db26423916b253eebfa58b2ec5\_file.p [df](http://facebook.jkard.com/upload/files/2022/06/mGKam4ZaQlFG3RIoikkD_29_bfd949db26423916b253eebfa58b2ec5_file.pdf)

<https://cctvhikvision.center/wp-content/uploads/2022/06/idamard.pdf>

<https://nysccommunity.com/advert/autocad-21-0-crack-descarga-gratis/>

https://www.29chat.com/upload/files/2022/06/4UgbaOldGcbmEQ9wOJ6q\_29\_85b038d5f91579bbce704c4c51642e00\_file.pdf <https://ubipharma.pt/2022/06/29/autodesk-autocad-20-1-con-keygen-for-pc/>